#### How to contribute to PHP

Gina Peter Banyard (she/her) February 15th 2024

The PHP Foundation

#### Where to find these slides

### <u>https://gpb.moe/doc/slides/phpuk24.pdf</u>

- Create a new folder phpuk24 and subfolder custom-php
- Clone the php/php-src git repo into phpuk24
- cd into the cloned repo and run ./buildconf followed by:
- ./configure -C CC=gcc CFLAGS="-DZEND\_RC\_DEBUG=1
   -DZEND VERIFY FUNC INF0=1 -DZEND TRACK ARENA ALLOC=1
  - -ggdb3" --disable-all --enable-address-sanitizer \
  - --enable-undefined-sanitizer --enable-debug \
  - --enable-tokenizer --prefix /path/to/phpuk24/custom-php/
- Finally, make -j\$(getconf \_NPROCESSORS\_ONLN)

#### The PHP Foundation

- Studied pure mathematics at ICL
- Working on PHP since 2018
  - Started with documentation
  - First RFC and php-src contributions in 2019
  - Paid by Foundation from April 2022
- No formal education in C

#### **Different way of contributing to PHP:**

- The PHP documentation
- The php.net website
- Writing and improving tests for PHP
- PECL extensions
- Bundled extensions
- PHP itself

Written in XML following the DocBook standard.

English language sources available on GitHub in the php/doc-en and php/doc-base repo.

A tutorial on how to contribute exists on <a href="http://doc.php.net/">http://doc.php.net/</a> <a href="http://doc.php.net/">tutorial/</a>

It is also possible to contribute to one of the existing translations (e.g. php/doc-fr

The php/doc-base repo contains the configure.php script that prepares the manual from the manual.xml.in skeleton.

Moreover, the docs must have the following directory structure:

```
php-doc/base/
    /en/
    /fr/
```

It also contains various QA scripts that could be enhanced!

The manual is rendered via our custom render written in PHP named <u>PhD</u>.

It handles the indexing, search, and automatic linking for <function>, <classname>, and <methodname> tags. (Sadly no support for <constant> yet.) It is invoked with:

php -dmemory\_limit="1024M" ./phd/render.php -P PHP -d ./ base/.manual.xml -f xhtml -f bigxhtml -f php -f tocfeed -output ./output\_bightml -r The website is also open source, and can be found in the <u>php/web-php</u> git repo on GitHub.

This also contains the CSS for the whole website and the rendered documentation.

PHP and its extensions are tested via PHPT test files

How these files are formatted is described on the PHP QA website: <a href="https://qa.php.net/phpt\_details.php">https://qa.php.net/phpt\_details.php</a>

Code coverage for PHP and bundled extension can be found on Codecov: <u>https://app.codecov.io/github/php/php-src/</u>

Handy feature, failed tests generate a . sh file that can be executed with a gdb argument to launch the test with GDB

- Mostly written in C and C++ (but Rust is also possible)
- Provides most of PHP's functionality (e.g. ext/curl, ext/standard, ext/opcache)
- Can do stuff not possible (yet?) in userland (e.g. operator overloading, overloading casting behaviour)

- Written in C
- Compiler/lexer/AST
- VM and opcodes
- Optimizer
- Engine APIs for extensions (e.g. ZPP)

LXR <a href="https://heap.space">https://heap.space</a> PHP Internals Book <a href="www.phpinternalsbook.com">www.phpinternalsbook.com</a> Zend Tutorial <a href="www.zend.com/resources/writing-php-extensions">www.phpinternalsbook.com</a> Zend Tutorial <a href="www.zend.com/resources/writing-php-extensions">www.phpinternalsbook.com</a> Zend Tutorial <a href="www.zend.com/resources/writing-php-extensions">www.phpinternalsbook.com</a> Zend Tutorial <a href="www.zend.com/resources/writing-php-extensions">www.zend.com/resources/writing-php-extensions</a> Outdated Engine API docs <a href="https://phpinternals.net/">https://phpinternals.net/</a> Thomas Weinert's <a href="mailto:ExtensionSamplesGitHub">Extension SamplesGitHub</a> repo

#### Helping with issue triage:

- Confirming the issue is valid
- Simplifying the script reproducing the issue

Internals is a mailing list that has an etiquette, such as no top posting.

Use <a href="https://externals.io/">https://externals.io/</a> to search prior discussions

The <u>PHP RFC Codex</u> repo has a summary of discussions of various RFC ideas and how to behave on it to reduce friction.

Writing an RFC takes time and can be exhausting.

#### What we will work on

Creating an extension that provides the rational numbers  $\mathbb{Q}$ 

- 1. make install
- 2. php ./php-src/ext/ext\_skel.php --dir ../ --ext rationals \
   --author "Name"
- 3. cd ../rationals
- 4. phpize
- 5. ./configure --with-php-config=/path/to/phpuk24/custom-php/ bin/php-config CFLAGS="-fsanitize=address fsanitize=undefined"
- 6. make test TEST\_PHP\_ARGS="-j\$(getconf \_NPROCESSORS\_ONLN) -q"

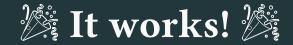

#### Look around the files of the generated extension skeleton:

- rationals.c
- rationals.stub.php
- rationals\_arginfo.h
- The tests/ folder

- Add the RationalNumber class to our stub file
- Create a test which checks the class exist
- Execute make test

Make test which will do make which itself will run the ./build/ gen\_stub.php script to generate the arginfo header. The arginfo file now has a register\_class\_RationalNumber function To register our class, we need to store the class entry somewhere: static zend\_class\_entry \*zend\_ce\_rational\_number;

```
PHP_MINIT_FUNCTION(rationals)
{
    zend_ce_rational_number = register_class_RationalNumber();
    return SUCCESS;
}
```

And modify the rationals\_module\_entry struct to have the PHP\_MINIT(rationals)

}

```
PHP METHOD(RationalNumber, construct)
{
 zend long numerator;
 zend long denominator;
 ZEND PARSE PARAMETERS START(2, 2)
   Z PARAM LONG(numerator)
    Z PARAM LONG(denominator)
 ZEND PARSE PARAMETERS END();
```

```
zval *this_z = ZEND_THIS;
zend_object *this_obj = Z_OBJ_P(this_z);
```

zend\_update\_property\_long(zend\_ce\_rational\_number, this\_obj, "numerator", strlen("numerator"), numerator); zend\_update\_property\_long(zend\_ce\_rational\_number, this\_obj, "denominator", strlen("denominator"), denominator);

```
if (denominator == 0) {
   zend_argument_value_error(2, "cannot be 0");
   RETURN_THROWS();
}
```

- Add an add method to the stubs
- Z\_PARAM\_OBJ\_OF\_CLASS(zend\_obj\_ptr, zend\_ce\_rational\_number) or Z\_PARAM\_OBJ\_OF\_CLASS\_OR\_LONG() ZPP macro
- zval \*return\_value is defined and initialized to IS\_NULL for every method/function.
- object\_init\_ex(return\_value, zend\_ce\_rational\_number);
- Use zend\_read\_property() function to read property
- Z\_LVAL\_P(ptr) access the value of a zval \*ptr which is IS\_LONG

## static void set\_rational(zend\_object \*obj, zend\_long num, zend\_long denominator) {

// Common code

}

- Subtraction
- Multiplication
- Division
- Modulo
- Exponentiation  $\left(\frac{a}{b}\right)^x$  where x integer
- Absolute value

Adding custom object handlers:

static zend\_object\_handlers rational\_object\_handlers;

In MINIT:

zend\_ce\_rational\_number->default\_object\_handlers =
&rational\_object\_handlers;
memcpy(&rational\_object\_handlers, &std\_object\_handlers,
sizeof(zend\_object\_handlers));

#### Adding operator overloading support

rational\_object\_handlers.do\_operation =
rational\_do\_operation;

static zend\_result rational\_do\_operation(uint8\_t opcode, zval
\*result, zval \*op1, zval \*op2)

The opcode is the VM opcode, if the opcode is supported return SUCCESS otherwise FAILURE.

Examples of opcode ZEND\_ADD, ZEND\_BW\_OR, ZEND\_POW

The op zvals might not be objects, nor objects of the correct type:

```
$object + $string;
$array + $object;
```

```
Z_TYPE_P(zval) == IS_OBJECT && instanceof_function(
    Z_OBJCE_P(zval), zend_ce_rational_number)
```

Binary assign op needs special treatment:

```
zval op1_copy;
if (result == op1) {
    ZVAL_COPY_VALUE(&op1_copy, op1);
    op1 = &op1_copy;
}
// CODE
if (op1 == &op1_copy) { zval_ptr_dtor(op1); }
```

- Return a negative number if self is less than other, 0 if equal, and a positive one if greater than other (bonus normalise to -1/0/1)
- Note  $\frac{1}{2} == \frac{2}{4}$

static zend\_long gcd(zend\_long op1, zend\_long op2) {
 return (op1 % op2) ? gcd(op2, op1 % op2) : op2;
}

# static int rational\_compare(zval \*op1, zval \*op2) {} And in MININT

rational\_object\_handlers.compare = rational\_compare;

Note: Same problems with zval ops can happen as the do\_operation handler

I have uploaded "solutions" to this workshop on GitHub'

While using LXR/heap.space, can you implement:

- Overloading the casting behaviour (float, bool, string)
- Add a function rational\_sum(array \$rationals): RationalNumber
- Parsing a string (e.g. "5/48") into a RationalNumber

#### Thank you!